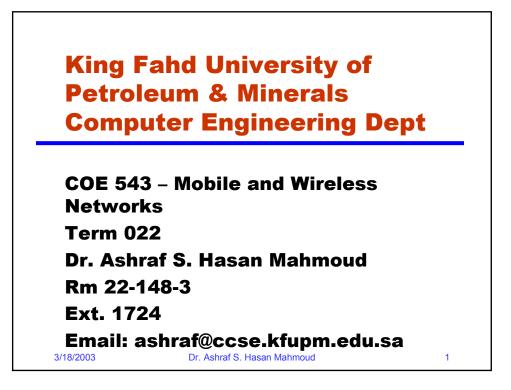

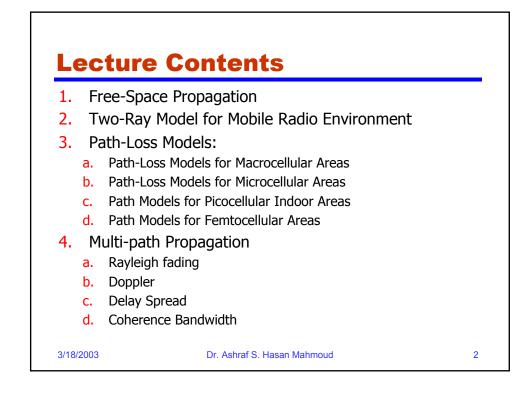

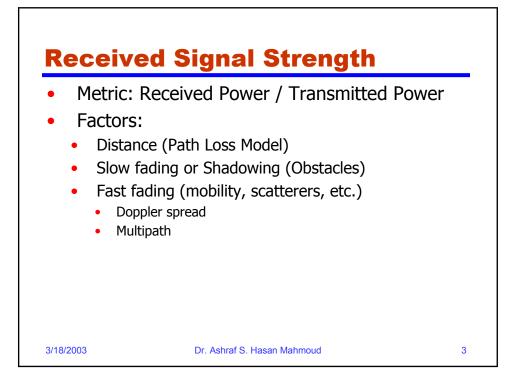

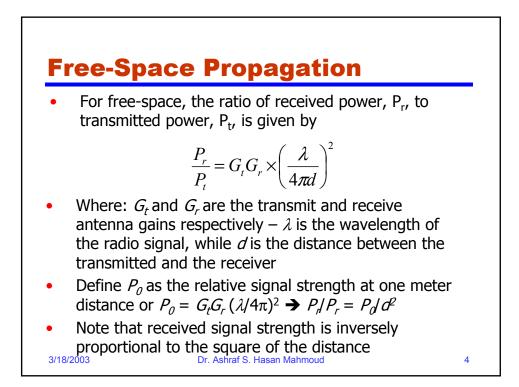

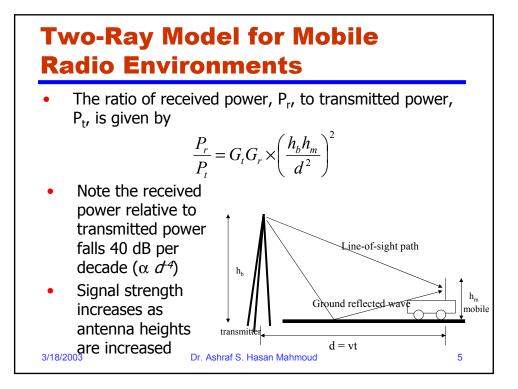

### **Distance-Power Gradient Relation**

• The ratio of received power,  $P_r$ , to transmitted power,  $P_t$ , is given by

$$P_r = P_0 d^{-\alpha}$$

- For free-space  $\alpha = 2$
- For the simplified two-ray model,  $\alpha = 4$
- For indoor and urban radio channels ~ depending on obstructions and environment:
  - Indoor corridors or open areas  $\alpha < 2$
  - Metallic buildings  $\alpha > 4$  (~ 6)

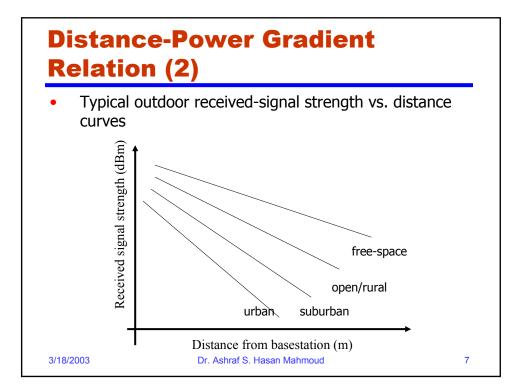

## <section-header><equation-block><equation-block><equation-block><equation-block><equation-block><equation-block><equation-block><equation-block><equation-block><equation-block><equation-block><equation-block>

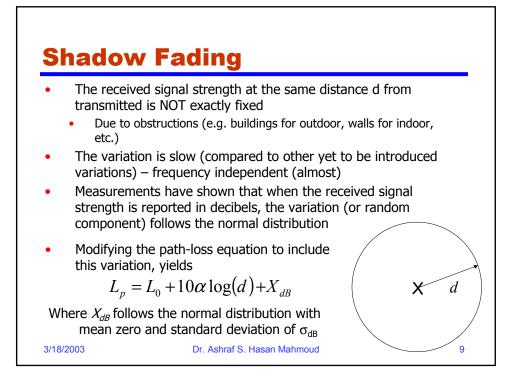

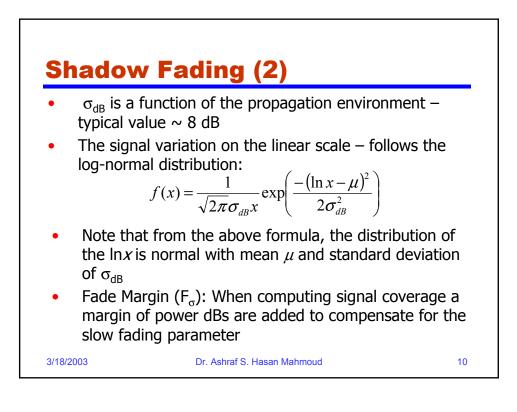

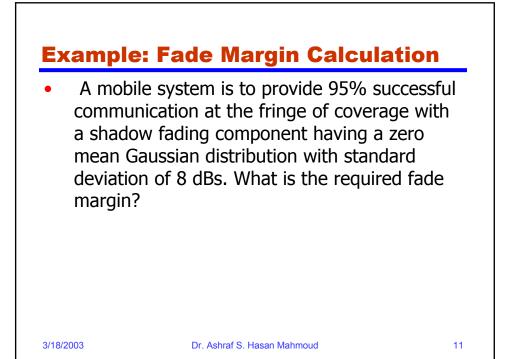

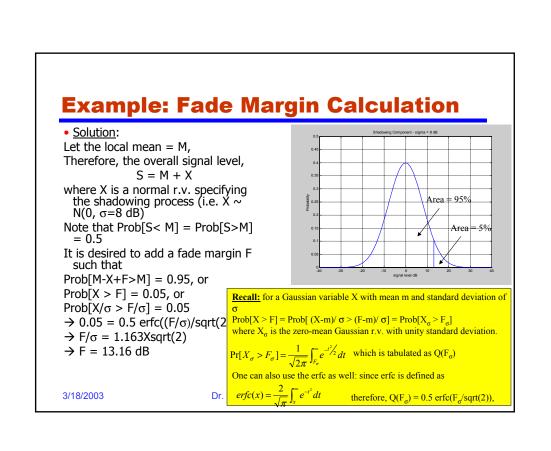

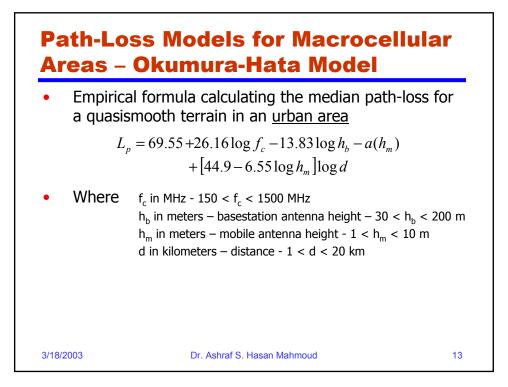

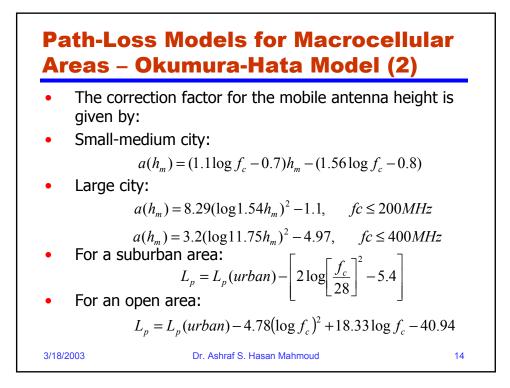

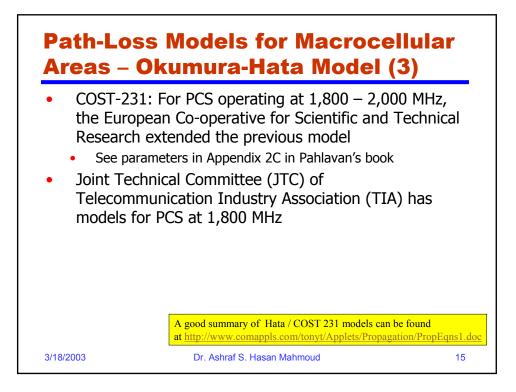

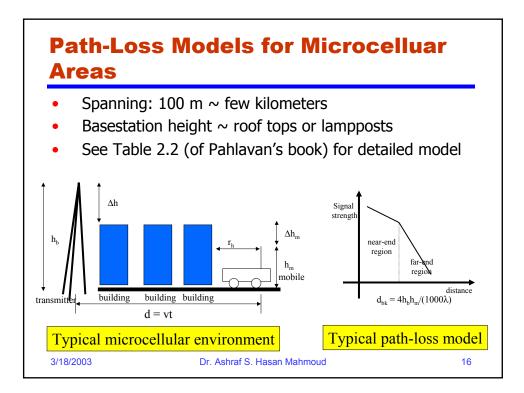

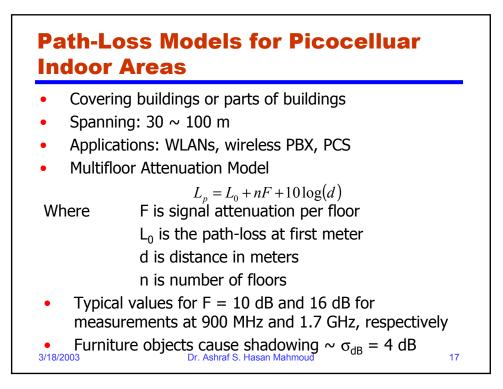

|                    |                                                                                                    | Models fo<br>as – JTC |                     | elluar<br>2 1.8 GHz) |
|--------------------|----------------------------------------------------------------------------------------------------|-----------------------|---------------------|----------------------|
| • The pre          | evious                                                                                                    | formula modif         | ied to              |                      |
|                    |                                                                                                    | $L_p = L_0 + L_f(n)$  | $+10\alpha\log(d)+$ | X                    |
| Where              | $L_{f}$ is power loss due to floors<br>$L_{0}$ is the path-loss at first meter<br>d is distance in meters<br>$\alpha$ is the path-loss exponent<br>n is number of floors<br>X is log-normally distributed ( $\sigma_{dB}$ ) |                       |                     |                      |
| Environi           | ment                                                                                                    | Residential           | Office              | Commercial           |
| L <sub>0</sub>     |                                                                                                    | 38                    | 38                  | 38                   |
| 10α                |                                                                                                    | 28                    | 30                  | 22                   |
| L <sub>f</sub> (n) |                                                                                                    | 4n                    | 15+4(n-1)           | 6+3(n-1)             |
| $\sigma_{dB}$      |                                                                                                    | 8                     | 10                  | 10                   |
| 3/18/2003          |                                                                                                    | Dr. Ashraf S. Hasa    | n Mahmoud           | 18                   |

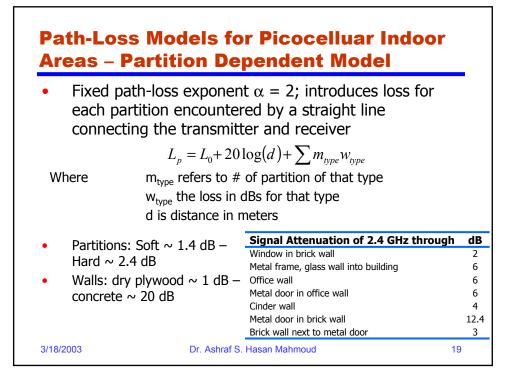

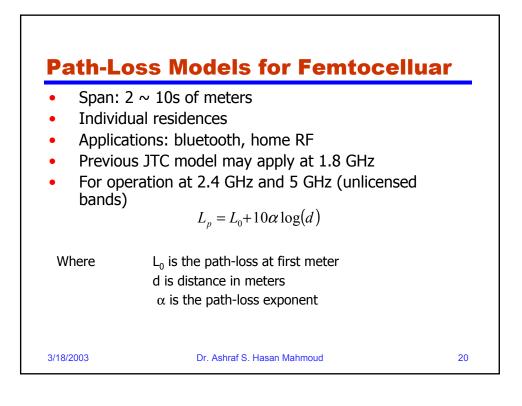

### Path-Loss Models for Femtocelluar – Model Parameters

| f <sub>c</sub> | Environment            | Scenario                                                    | Path Loss at |                   |
|----------------|------------------------|-------------------------------------------------------------|--------------|-------------------|
| (GHz)          |                        |                                                             | d = 1 m (dB) | Gradient $\alpha$ |
| 2.4            | Indoor office          | LOS                                                         | 41.5         | 1.9               |
|                |                        | NLOS                                                        | 37.7         | 3.3               |
| 5.1            | Meeting room           | LOS                                                         | 46.6         | 2.22              |
|                |                        | NLOS                                                        | 61.6         | 2.22              |
| 5.2            | Suburban<br>residences | LOS and same floor                                          | 47           | 2 to 3            |
|                |                        | NLOS and same floor                                         |              | 4 to 5            |
|                |                        | NLOS and room in the higher floor directly above Tx         |              | 4 to 6            |
|                |                        | NLOS and room in the higher floor not directly above the Tx |              | 6 to 7            |
| 3/18/20        | 003                    | Dr. Ashraf S. Hasan Mahmoud                                 |              | 21                |

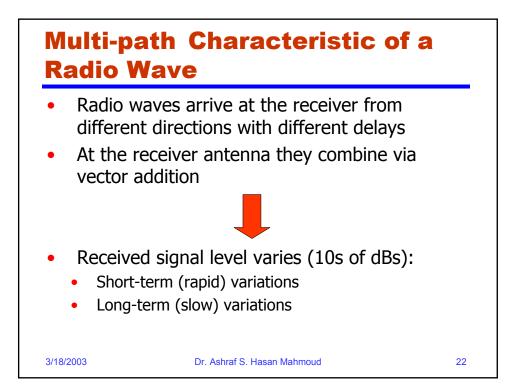

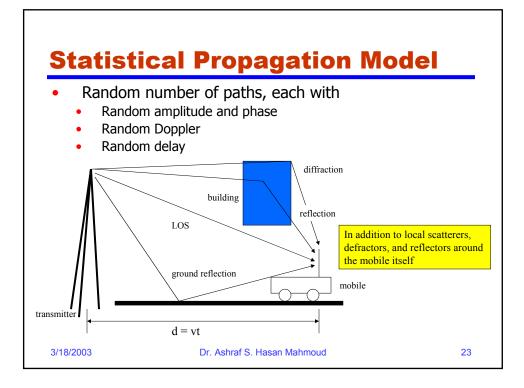

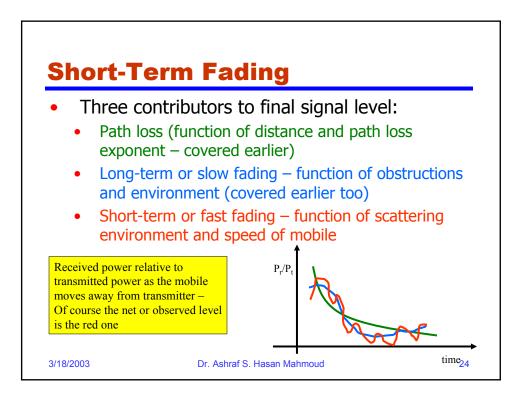

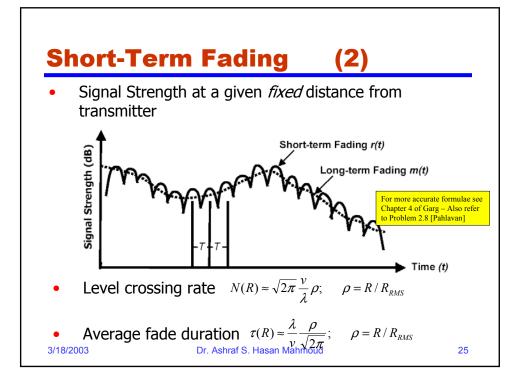

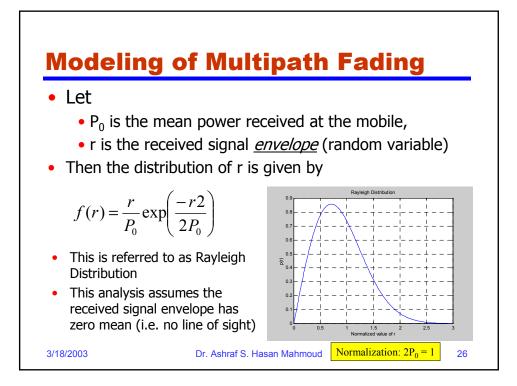

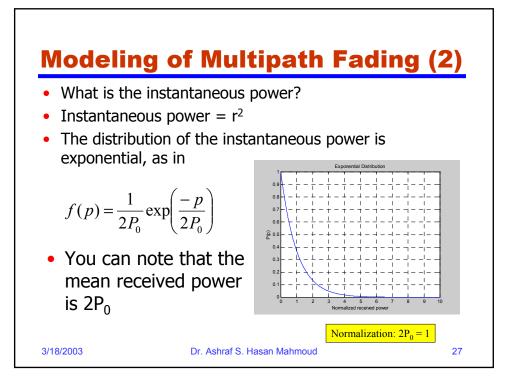

# <section-header><equation-block><equation-block><equation-block><equation-block><equation-block><equation-block><equation-block><equation-block>

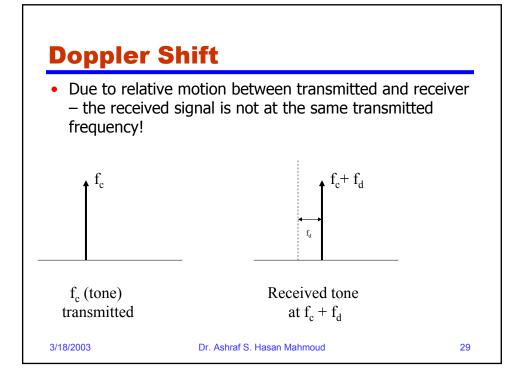

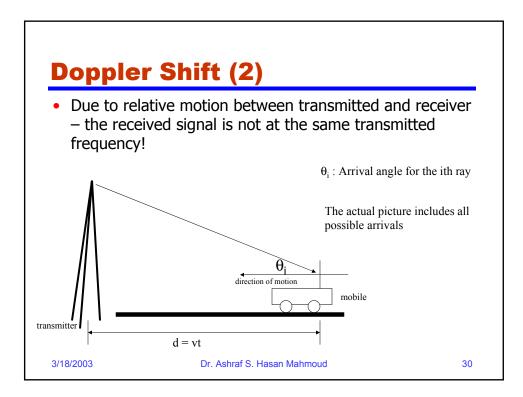

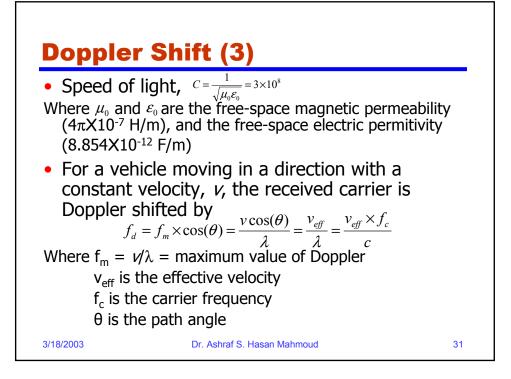

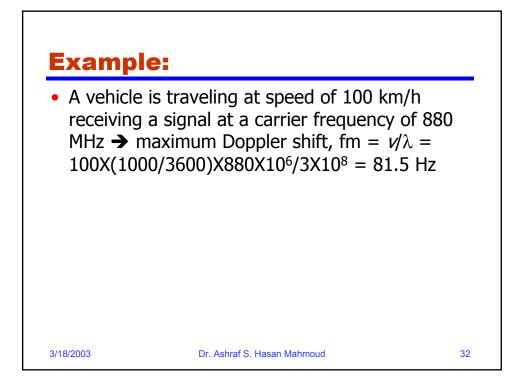

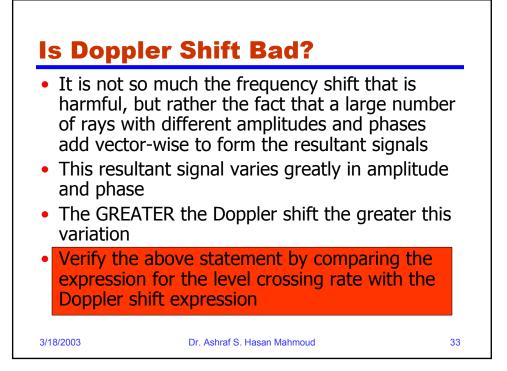

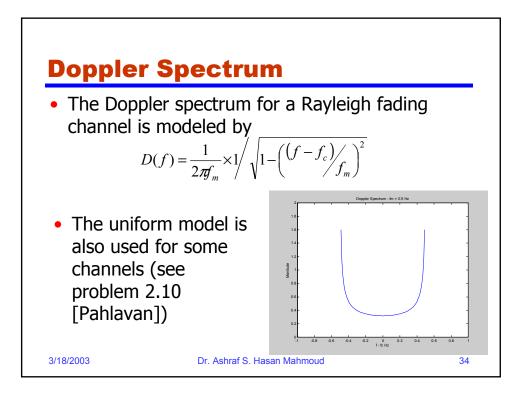

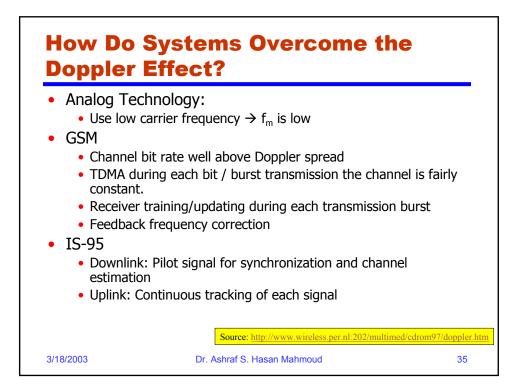

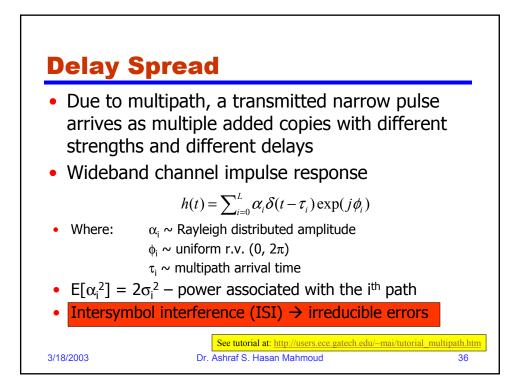

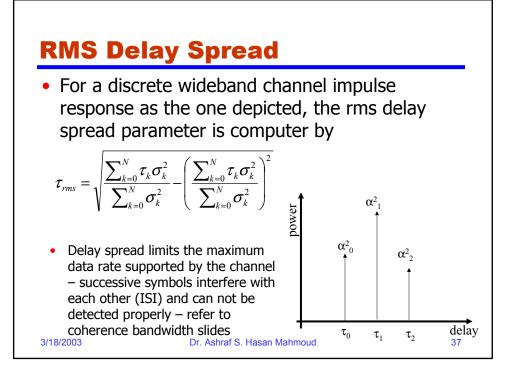

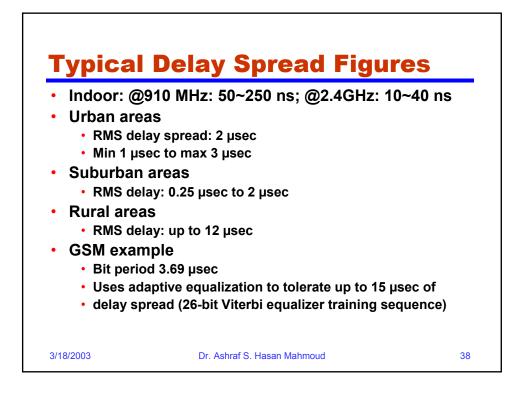

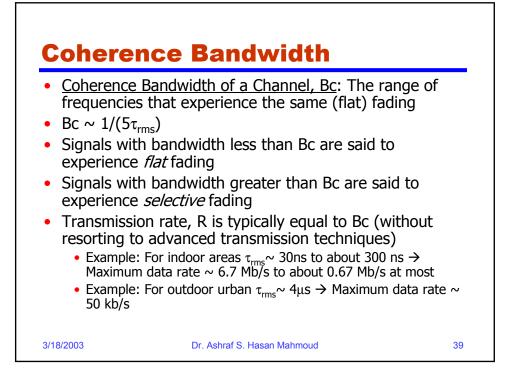

| Mitigation Methods        |                                       |                                                                 |  |  |  |  |
|---------------------------|---------------------------------------|-----------------------------------------------------------------|--|--|--|--|
| Issue                     | Performance<br>Affected               | Mitigation Techniques                                           |  |  |  |  |
| Shadow fading             | Received signal strength              | Fade margin – Increase transmit<br>power or decrease cell size  |  |  |  |  |
| Fast fading               | Bit error rate                        | Error control coding                                            |  |  |  |  |
|                           | Packet error rate                     | Interleaving, Frequency hopping,<br>Diversity                   |  |  |  |  |
| Multipath delay<br>spread | ISI and<br>irreducible error<br>rates | Equalization, DS-spread spectrum,<br>OFDM, Directional antennas |  |  |  |  |

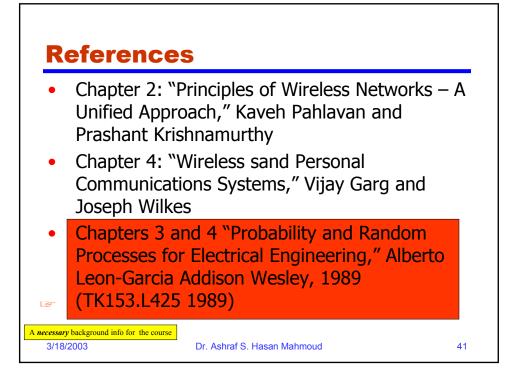

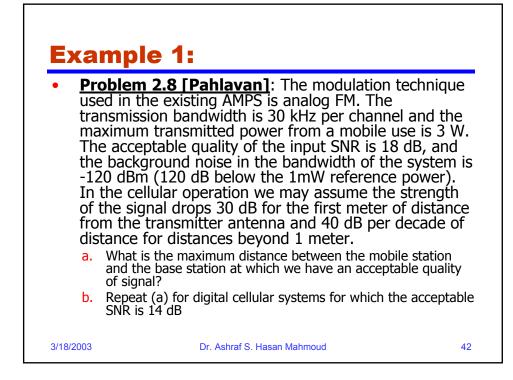

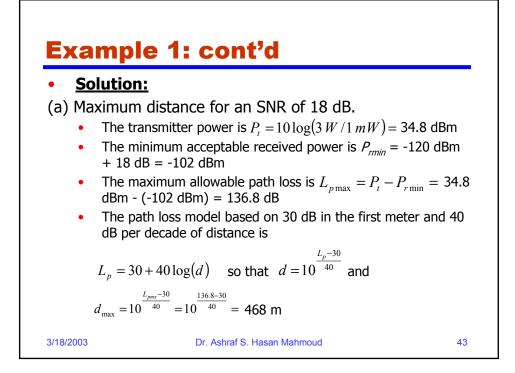

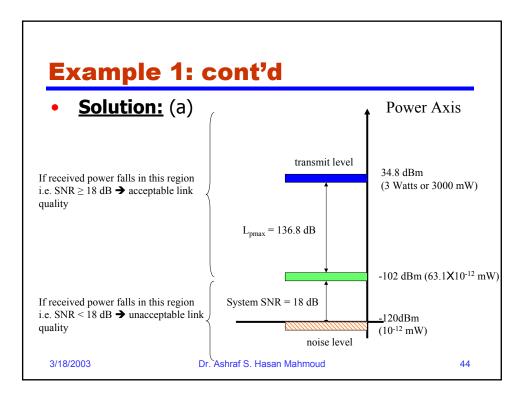

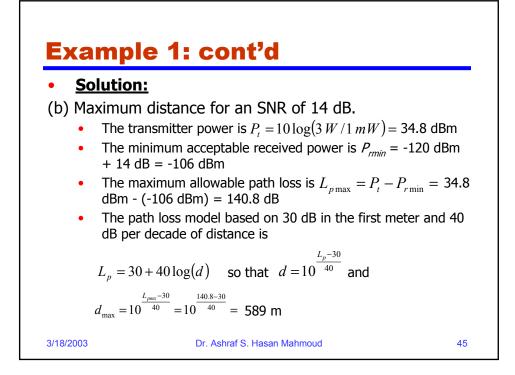

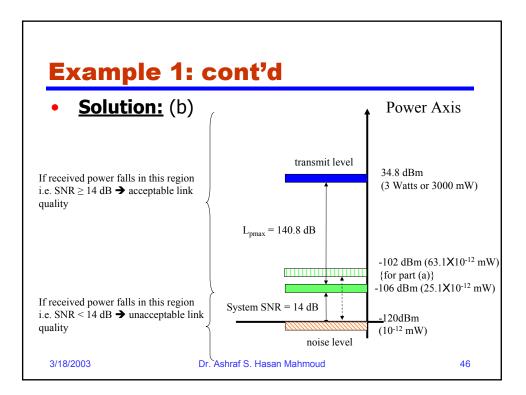

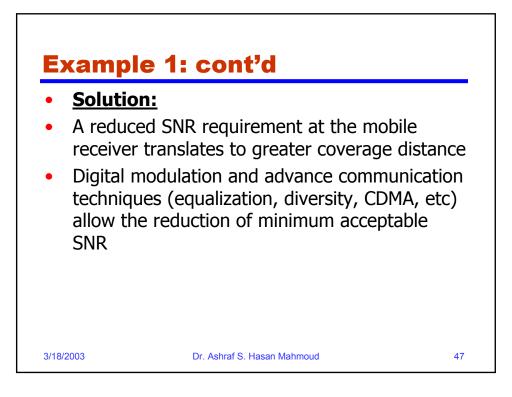

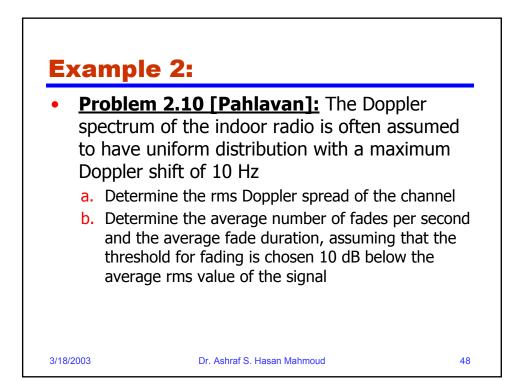

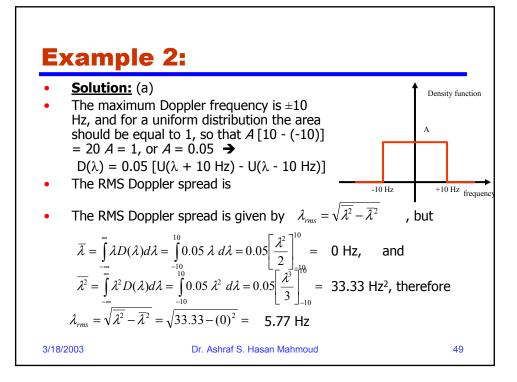

### **Example 2:**

### •Solution: (b)

For a Raleigh fading envelope distribution, the average number of downward crossings of a level *A* per second, *N*, is given by:

$$N(\rho) = \sqrt{2\pi} B_{D-rms} \rho e^{-\rho}$$

where  $\rho = A/A_{rms}$  is the ratio of the threshold level to the RMS amplitude of the fading envelope, and  $B_{D-rms}$  is the RMS Doppler shift of the signal.

The average fade duration for a given threshold  $\rho$  is given by

 $\tau(\rho) = \frac{\Pr{ob[\alpha < \rho]}}{N(\rho)} = \frac{e^{\rho^2} - 1}{\sqrt{2\pi} B_{D-rms} \rho}$ 

3/18/2003

### **Example 2: cont'd**

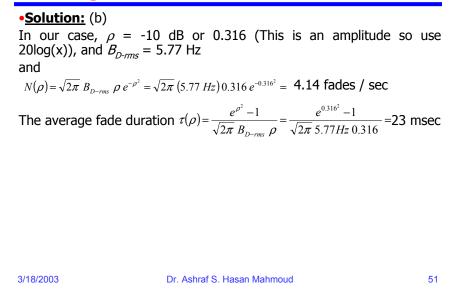

# <section-header><section-header><text>

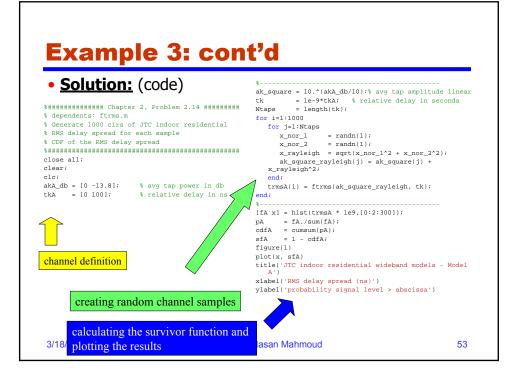

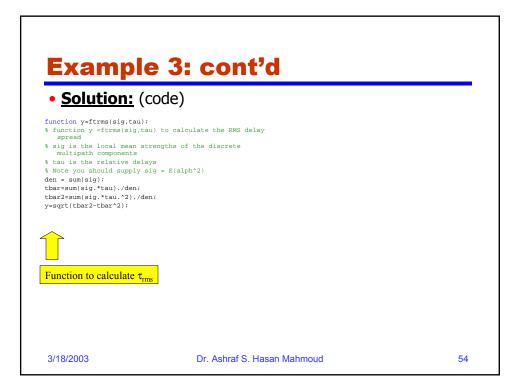

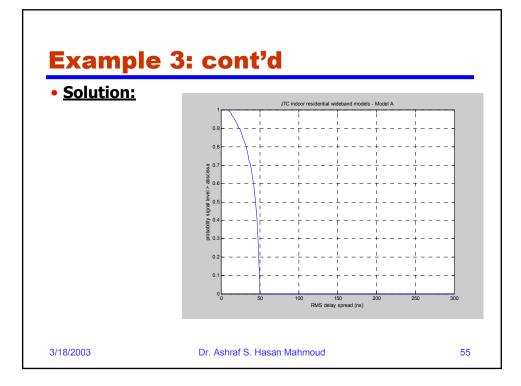

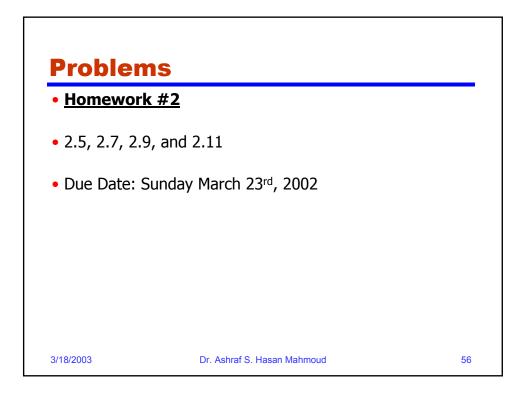